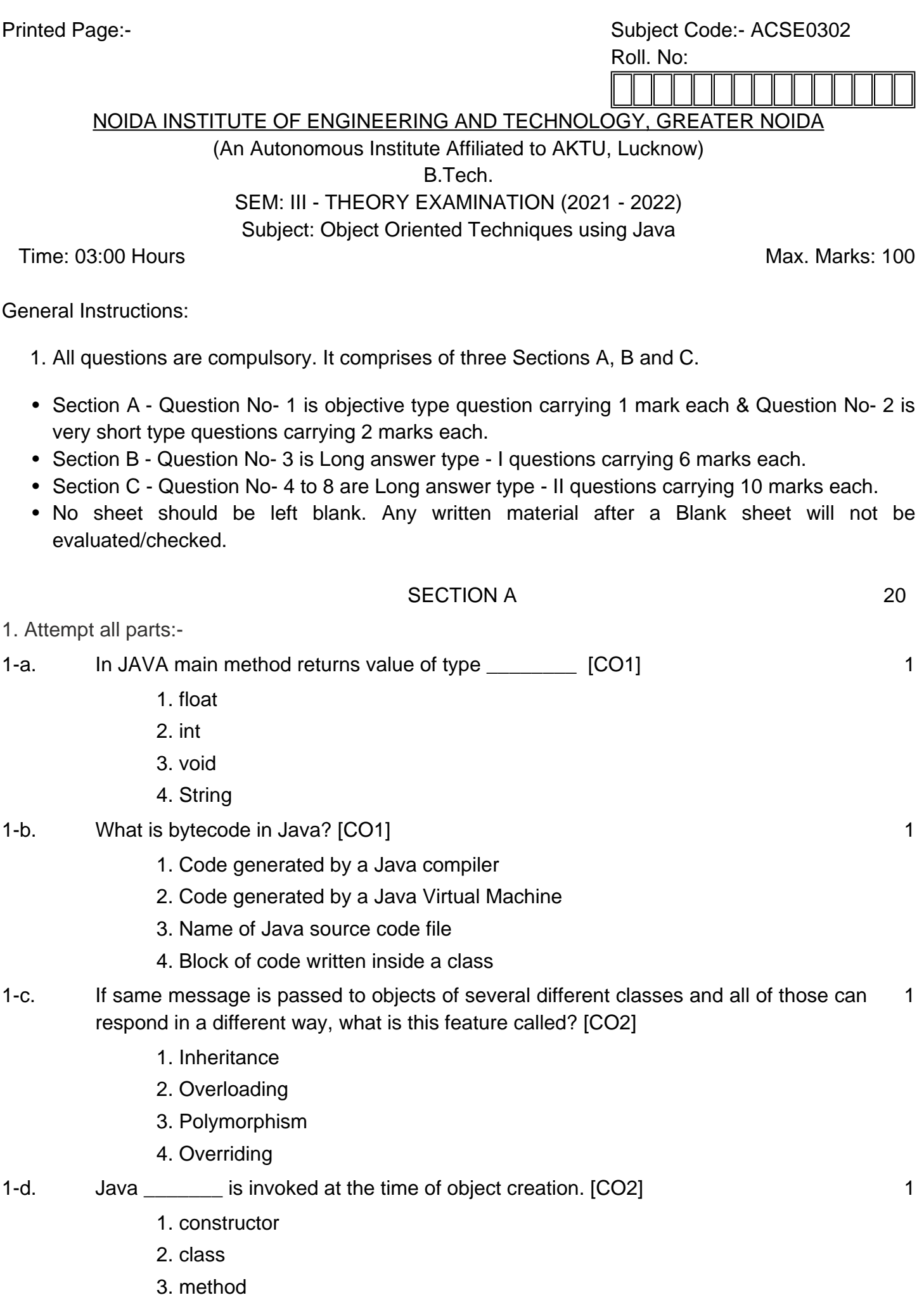

4. array

## 1-e. Which of these keywords must be used to monitor for exceptions? [CO3] 1

- 1. try
- 2. catch
- 3. throw
- 4. finally
- 1-f. An An An All Statement can be used to access the classes and interface of a different package from the current package. [CO3] 1
	- 1. instanceOf
	- 2. import
	- 3. extends
	- 4. implement
- 1-g. The keyword that is used to protect the methods from simultaneous access in Threads is \_\_\_\_\_\_\_\_\_\_\_ [CO4] 1
	- 1. save
	- 2. synchronized
	- 3. Both
	- 4. This task is not possible in threads
- 1-h. Which of these classes are used by Byte streams for input and output operation? [CO4] 1
	- 1. Input Stream
	- 2. InputOutputStream
	- 3. Reader
	- 4. All of the mentioned

1-i. A \_\_\_\_\_\_\_\_\_\_\_\_ dictates the style of arranging the components in a container. [CO5] 1

- 1. border layout
- 2. grid layout
- 3. panel
- 4. layout manager

1-j. \_\_\_\_\_\_\_\_\_\_\_\_ interface provides the capability to store objects using a key-value pair. [CO5] 1

- 1. Java.util.Map
- 2. Java.util.Set
- 3. Java.util.List
- 4. Java.util.Collection

2. Attempt all parts:-

- 2-a. What is JVM? [CO1] 2
- 2-b. What is the use of final keyword in JAVA? [CO2] 2
- 2-c. What is an assertion in Java? How is it different from if else conditions? [CO3] 2

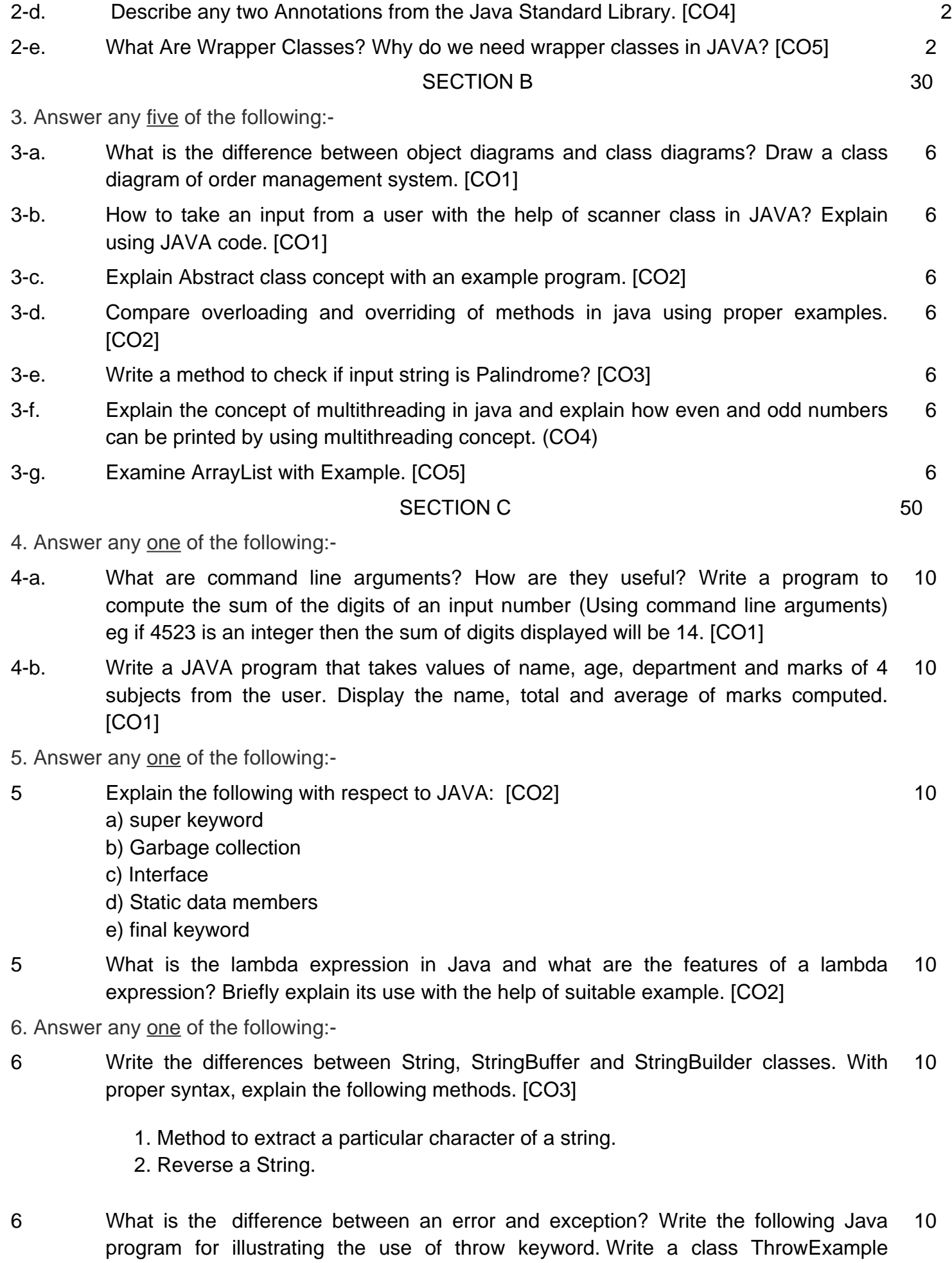

contains a method checkEligibilty(int age, int weight) which throw an

ArithmeticException with a message "Student is not eligible for registration" when age < 12 and weight < 40, otherwise it prints "Student Entry is Valid!!". [CO3]

- 7. Answer any one of the following:-
- 7-a. What is the difference between thread and a process? Explain the concept of Inter Thread Communication and describe the role of wait(), notify(), and notifyAll() methods in inter thread communication. [CO4] 10
- 7-b. While reading a file, how would you check whether you have reached to the end of file? Write a JAVA program to copy the content of "file1.txt" to "file2.txt". [CO4] 10

8. Answer any one of the following:-

- 8-a. Discuss some general rules for using layout managers. Describe the various layout managers available in AWT. [CO5] 10
- 8-b. Differentiate between List and ArrayList. Create a class TestArrayList having main method. Perform following functionality. [CO5] 10
	- 1. Create an ArrayList having fruits name of type String.
	- 2. Store different fruit names. (Try to add duplicate fruit names).
	- 3. Print all fruit names.
	- 4. Print the first and last fruit names.
	- 5. Print the size of ArrayList.
	- 6. Remove a particular fruit from ArrayList.